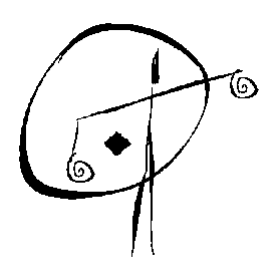

No Peace Without Justice Non c'è Pace Senza Giustizia

# **NPSG MANUALE DI STILE**

Questa pagina è lasciata volutamente in bianco

## **Table of Contents**

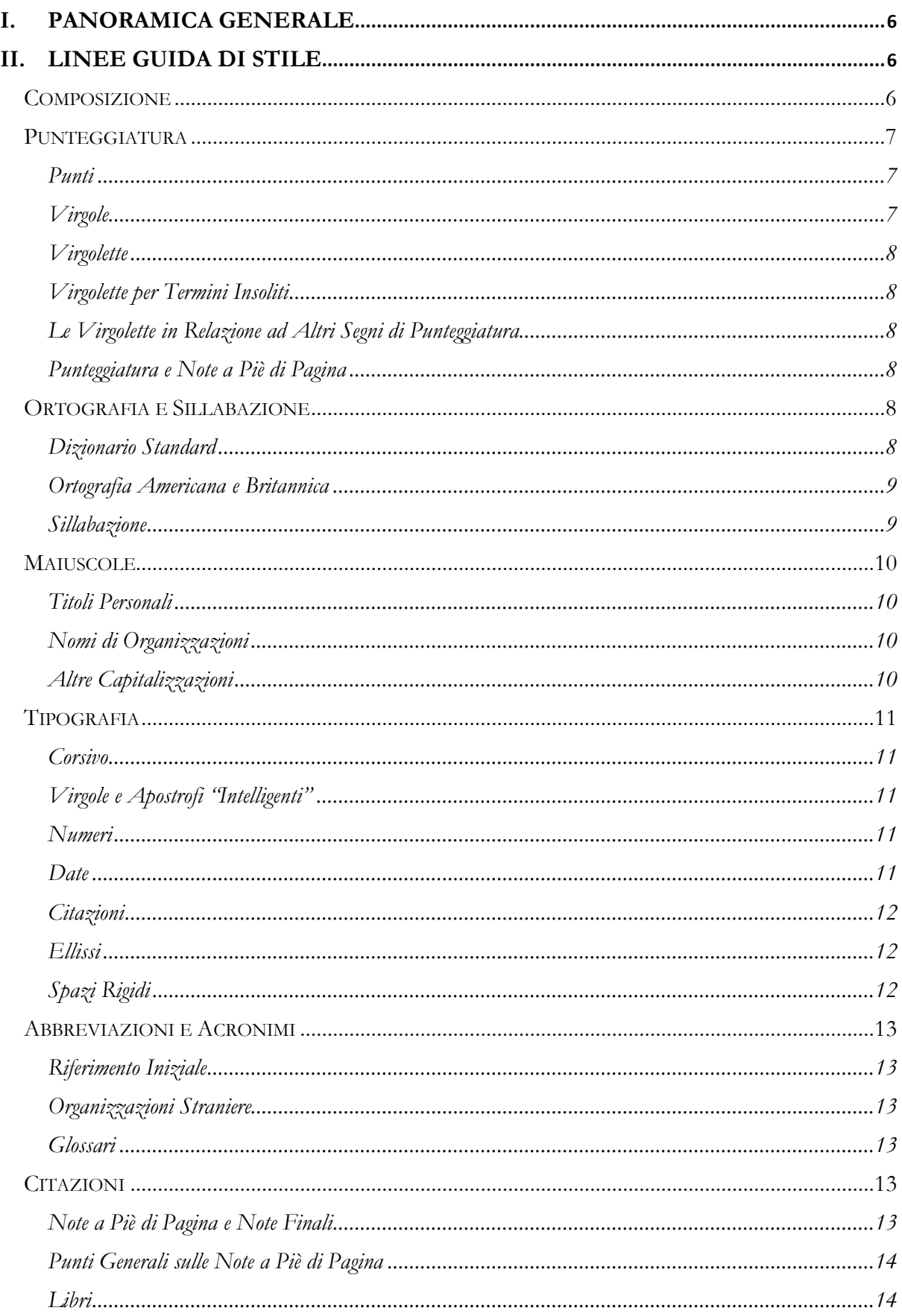

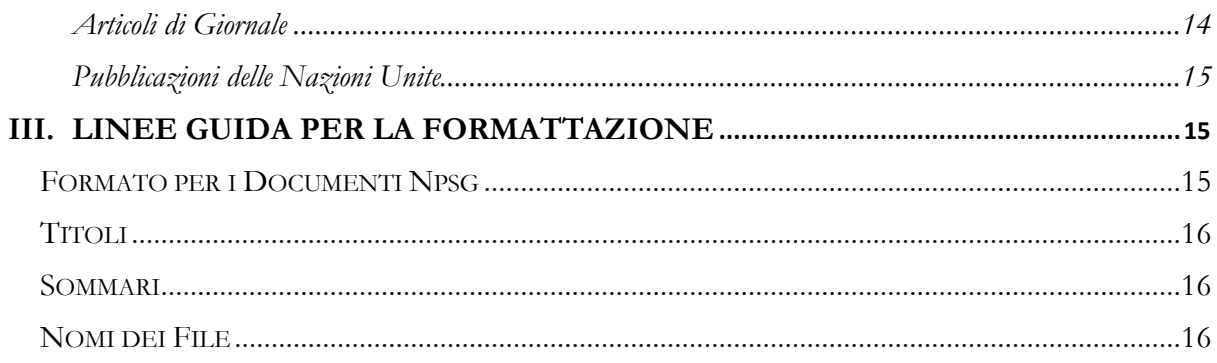

## <span id="page-5-0"></span>**I. Panoramica Generale**

Questo documento ha lo scopo di definire le regole generali di stile e di utilizzo per tutte le tipologie di materiale scritto prodotto da Non c'è Pace Senza Giustizia, al fine di garantire che i nostri materiali abbiano una presentazione e una qualità coerenti. Questo manuale stabilisce le linee guida di stile e formattazione da applicare a tutti i materiali destinati a un pubblico.

Le linee guida di stile non sono assolutamente esaustive, ma sono pensate per fornire un quadro di base per la scrittura, la revisione di bozze e la formattazione delle pubblicazioni e dei documenti pubblici di NPSG. Sono state adottate come base principale le linee guida The Economist Style Guide 8th edn (Profile Books Ltd, Gran Bretagna, 2003). Per l'uso delle parole, lo strumento di riferimento è l'Oxford English Dictionary (disponibile online).

## **II. Linee Guida di Stile**

#### <span id="page-5-1"></span>Composizione

L'obiettivo delle pubblicazioni di NPSG è la chiarezza, la leggibilità, l'immediatezza e l'enfasi sui fatti. Questa è la regola generale per tutte le pubblicazioni di NPSG, anche se i diversi tipi di materiale possono avere bisogno di essere scritti in modo diverso; per esempio, i documenti di ricerca possono essere più tecnici, mentre i comunicati stampa possono essere più "incisivi". In ogni caso, occorre evitare il gergo, il linguaggio informale e la "stenografia interna", assicurandosi che le questioni tecniche e complicate siano chiare e comprensibili per un pubblico ampio.

Alcune regole generali per rendere la scrittura più diretta e più facile da leggere e comprendere sono:

• Usare la voce attiva

Ad esempio, scrivere "NPSG preferisce il perseguimento di coloro che hanno la maggiore responsabilità per i crimini di guerra in un tribunale internazionale", invece di "Il perseguimento di coloro che hanno la maggiore responsabilità per i crimini di guerra in un tribunale internazionale è da preferire".

- Utilizzare un linguaggio specifico e concreto, ove possibile
- Utilizzare frasi brevi

Come regola generale, qualsiasi frase che superi le tre righe è troppo lunga. Un paragrafo non dovrebbe mai essere composto da una sola frase. Se una frase richiede un elenco di elementi, separateli con un punto e virgola.

• Usare un linguaggio attento al genere

Non dire "lui" o "lei" da soli. Riformulare la frase per evitare di usare i pronomi singolari o di dire "lui o lei" (e "lei o lui").

Evitare espressioni dove è presente la parola "uomo" per definire un'intera categoria; ad esempio, invece che "uomini d'affari" usare "imprenditori/imprenditrici", invece che "il corpo dell'uomo" utilizzare "il corpo umano".

D'altra parte, è importante evitare l'uso delle forme maschili di sostantivi che indicano ruoli istituzionali o professioni in riferimento alle donne. Femminilizzare dunque i sostantivi; ad esempio, "ministra", "deputata", "sindaca", "avvocata".

Evitare l'articolo determinativo "la" che precede il cognome di una donna; ad esempio, dire "Merkel e Juncker" o "la signora Merkel e il signor Juncker".

Per maggiori informazioni si vedano le linee guida del Parlamento Europeo "La Neutralità di Genere nel Linguaggio"

(https://www.europarl.europa.eu/cmsdata/187102/GNL\_Guidelines\_IT-original.pdf).

• Scrivere per un pubblico internazionale

Ricordare che le pubblicazioni di NPSG sono distribuite in tutto il mondo. Cose che possono sembrare evidenti potrebbero confondere un pubblico internazionale. Ad esempio, quando si fa riferimento a una città, si deve indicare anche il nome del Paese. Per un pubblico europeo, per "Atene" si intende la capitale della Grecia, ma per un pubblico americano potrebbe essere intesa come la città nello Stato americano della Georgia. Allo stesso modo, evitate di fare riferimento alle stagioni in astratto; l'inverno nell'emisfero settentrionale va da dicembre a marzo, mentre nell'emisfero meridionale va da giugno a settembre.

#### <span id="page-6-0"></span>Punteggiatura

#### <span id="page-6-1"></span>*Punti*

Non usare i punti quando si abbreviano le parole. Ad esempio, scrivere "Dr" invece di "Dr." e "Mr" invece di "Mr.".

Allo stesso modo, gli acronimi non dovrebbero usare il punto fermo: scrivete "UN" invece di "U.N.", "USA" invece di "U.S.A." e "ICC" invece di "I.C.C.".

#### <span id="page-6-2"></span>*Virgole*

Usare le virgole per separare le parole, le frasi e le proposizioni in serie, e prima di ma, ma non usare mai una virgola prima dell'ultimo elemento di una sequenza:

"NPSG promuove la giustizia e la responsabilità come mezzi per assicurare un futuro basato sul rispetto della democrazia, dei diritti umani e dello stato di diritto".

Per le sequenze di elementi lunghe, soprattutto se gli articoli della serie hanno delle virgole interne, utilizzare invece i punti e virgola (si veda anche il paragrafo precedente sulla lunghezza delle frasi):

"Questo progetto è stato concepito per raggiungere gli obiettivi specifici di capacitybuilding degli attori locali; della promozione del dialogo tra la società civile, i governi e i responsabili politici; e del ripristino della fiducia dei cittadini nelle istituzioni democratiche".

#### Usare le virgole per separare le proposizioni:

"La giustizia deve essere vista per essere attuata e, come dimostrato dall'esperienza, l'outreach è uno strumento indispensabile per le vittime e le comunità colpite per vedere che viene fatta giustizia".

Usare le virgole dopo le clausole introduttive:

"Nel 2000, NPSG ha lanciato il suo programma sulle mutilazioni genitali femminili".

## <span id="page-7-0"></span>*Virgolette*

Le citazioni all'interno di virgolette sono separate da virgolette singole:

"La guardia ha detto 'sorridi'."

#### <span id="page-7-1"></span>*Virgolette per termini insoliti*

Un termine insolito (o il cui contesto può essere frainteso) dovrebbe essere usato tra virgolette per il primo utilizzo e poi immediatamente definito o chiarito. Nell'uso successivo, il termine non dovrebbe avere le virgolette, a meno che non compaia molto più avanti nel documento e possa richiedere una nuova definizione.

#### <span id="page-7-2"></span>*Le virgolette in relazione ad altri segni di punteggiatura*

I punti e le virgole devono essere collocati al di fuori delle virgolette, tranne quando fanno parte della citazione. Ad esempio, il testo completo di una frase in una sentenza potrebbe essere: "La Camera ritiene pertanto che presentare osservazioni sia utile per la corretta determinazione del caso." Questa frase potrebbe essere citata come segue:

*es. 1*: La sentenza ha fatto riferimento alla necessità di "presentare osservazioni".

*es. 2*: La Camera ha chiesto alle parti di presentare le loro osservazioni, osservando che ciò sarebbe "utile per la corretta determinazione del caso."

Per ulteriori informazioni sulle citazioni, si veda anche il paragrafo successivo.

#### <span id="page-7-3"></span>*Punteggiatura e note a piè di pagina*

Le note a piè di pagina vanno sempre fuori dai segni di punteggiatura:

- Nota.<sup>1</sup> <u>non</u> nota<sup>1</sup>.
- Nota, $\frac{1}{1}$  nota<sup>1</sup>,
- Nota;<sup>1</sup> non nota<sup>1</sup>;

eccetto per le parentesi:

•  $(nota^1)$  <u>non</u>  $(nota)^1$ 

#### <span id="page-7-4"></span>Ortografia e sillabazione

#### <span id="page-7-5"></span>*Dizionario standard*

Per questioni generali di ortografia, utilizzare *l'Oxford English Dictionary* (disponibile online). Assicurarsi inoltre di impostare il dizionario di Word sull'ortografia inglese (UK). Per gli utenti di Microsoft Office Word, accedere al dizionario attraverso il menu "strumenti" (Strumenti → Lingua → Imposta lingua). Eseguire il controllo ortografico (F7 nella maggior parte dei programmi Microsoft Word) prima di diffondere qualsiasi documento, anche a livello interno.

#### <span id="page-8-0"></span>*Ortografia americana e britannica*

Utilizzare sempre l'inglese britannico. Gli elementi più comuni da controllare sono:

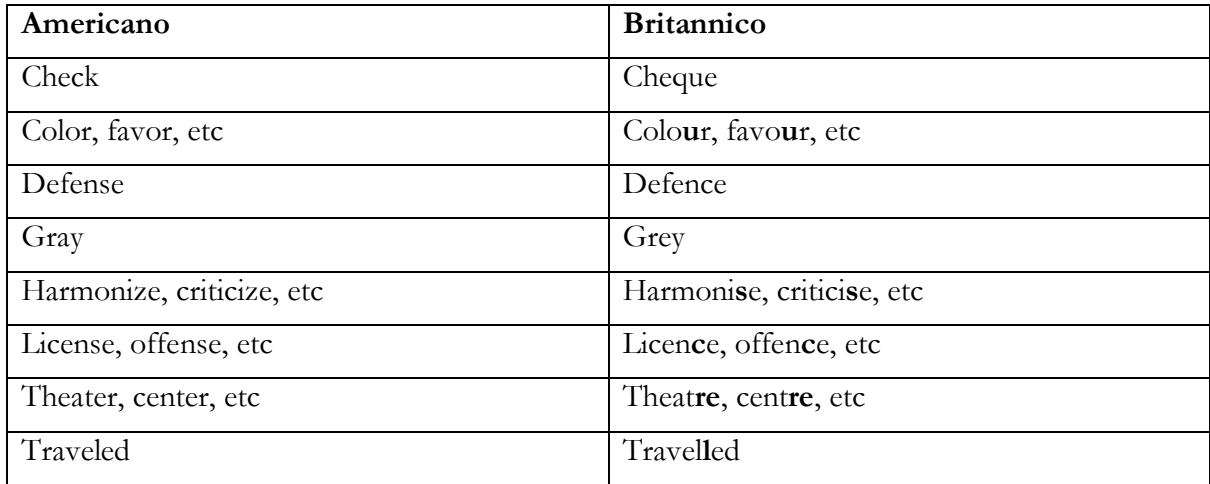

Specifiche eccezioni includono: program e non programme (ad es. "International Criminal Justice Program") a meno che non faccia parte di un nome proprio, come "United Nations Development Programme".

Si noti che "data", insieme ad altri nomi collettivi come "information" e "news" hanno il verbo al singolare, non al plurale.

Fare attenzione alle preposizioni: ad esempio, è sempre "participate in" e mai "participate to".

#### <span id="page-8-1"></span>*Sillabazione*

Alcuni dei quesiti ortografici più comuni riguardano i termini composti, che possono essere realizzati nei seguenti modi:

- composto aperto, cioè due parole separate, come "high school";
- composto sillabato, cioè con un trattino, come "tight-lipped" (a labbra strette); e
- composto chiuso, cioè una sola parola, come "hundredfold".

Le parole che potrebbero essere fraintese, come ad esempio "re-creation", dovrebbero sempre essere sillabate. In assenza di regole ferree, dovremo fare delle scelte per garantire la coerenza. In caso di dubbio, chiedete al vostro supervisore.

Ecco alcuni termini di uso comune:

Non sillabare:

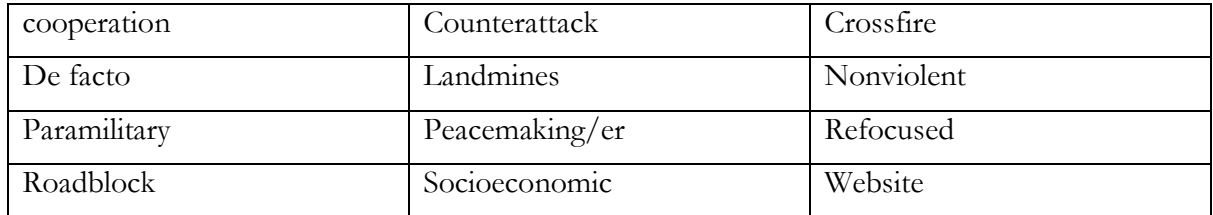

Sillabare:

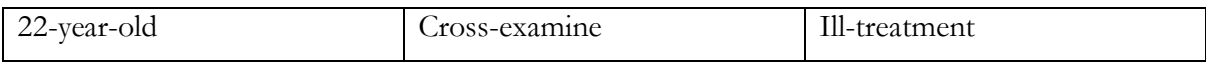

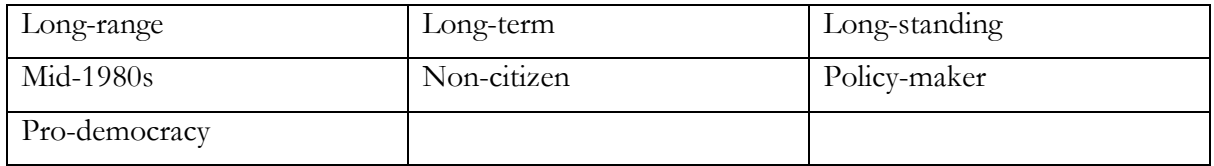

## <span id="page-9-0"></span>Maiuscole

Scrivere in maiuscolo quanto segue:

- la prima e l'ultima parola dei titoli inglesi e tutto il resto tranne le preposizioni, gli articoli e le congiunzioni di coordinamento
- la prima parola dei sottotitoli (la prima parola dopo i due punti in un titolo)
- la prima parola dei nomi propri e la prima parola dei titoli e dei sottotitoli per i titoli non inglesi
- i nomi dei mesi in inglese (January, February ecc.)
- i nomi dei Paesi, in inglese anche quando sono usati come aggettivi (es. Italian cooking).

#### <span id="page-9-1"></span>*Titoli personali*

I titoli di lavoro, ecc. devono essere maiuscoli quando precedono immediatamente il nome della persona:

Ad esempio, il Segretario Generale Ban Ki-moon; NB: il suo titolo è sempre preceduto da un trattino (si noti anche la corretta maiuscola del suo nome, che è molto importante).

NB: Nei comunicati stampa e in altri documenti pubblici, la prima volta che si menziona una persona si usa il suo nome e cognome, ad esempio "Generale Radko Mladic". Successivamente, utilizzare il titolo e il cognome, ad esempio "Generale Mladic". Usare sempre il titolo di una persona, in particolare quando è incriminata o oggetto di un mandato d'arresto. Ad esempio, "Il Presidente Al-Bashir è oggetto di un mandato d'arresto per crimini di guerra, crimini contro l'umanità e genocidio"; non dire *mai* solo "Al-Bashir". Occorre rispettare la carica, sottolineando che tutti sono responsabili delle loro azioni, compresi i capi di Stato.

#### <span id="page-9-2"></span>*Nomi di organizzazioni*

Scrivere in maiuscolo i nomi completi degli organismi internazionali, regionali, esecutivi, legislativi, giudiziari e amministrativi.

- Consiglio di Sicurezza delle Nazioni Unite → Consiglio di Sicurezza
- Dipartimento di Stato degli Stati Uniti → Dipartimento di Stato
- Unione Europea

## <span id="page-9-3"></span>*Altre capitalizzazioni*

- "Governo", quando si riferisce a un governo specifico, ad esempio il Governo tunisino o il Governo della Tunisia.
- "Stato", quando si riferisce a un Paese, ad esempio gli Stati membri delle Nazioni Unite

## <span id="page-10-0"></span>Tipografia

<span id="page-10-1"></span>*Corsivo*

- Mettere in corsivo le parole straniere (quando dovrebbero essere definite), a meno che non facciano ormai parte della lingua italiana (cioè del dizionario), nel qual caso non metterle in corsivo.
- Non mettere in corsivo la punteggiatura intorno a una parola o frase in corsivo, a meno che la punteggiatura non faccia parte della frase.
- Mettere in corsivo i nomi di navi, libri, giornali, riviste, film e serie televisive.
- Mettete in corsivo le parole per enfatizzarle invece che usare il maiuscolo o il grassetto.

## <span id="page-10-2"></span>*Virgole e apostrofi "intelligenti"*

Tutte le virgolette, sia singole che doppie, devono essere vere virgolette ("intelligenti") e non virgolette semplici (cioè ["…"] o ['…'] invece di [" "] o [' ']). Anche gli apostrofi devono essere "intelligenti" (cioè  $\vert \vert$ ) e non dritti  $\vert \vert$ . I segni dritti finiscono spesso nel testo quando si taglia e si incolla da Internet o da altri documenti.

#### **Suggerimento**: come ottenere virgolette intelligenti durante la digitazione

Andate al menu a tendina "Formato", selezionate "Auto formattazione", selezionate "Opzioni" e nelle schede "Autoformattazione" e "Autoformattazione durante la digitazione" assicuratevi che le caselle "Sostituisci 'virgolette' con 'virgolette intelligenti'" siano selezionate. Fate quindi clic su "OK" e poi, nella casella successiva, su "Annulla" (se fate clic su "OK" invece che su "Annulla" quando chiudete l'ultima casella, il documento verrà riformattato, cosa che molto probabilmente non volete). Si noti che l'impostazione della formattazione automatica, in questo modo, non corregge le virgolette e gli apostrofi tagliati e incollati da altri documenti, ma solo quelli digitati personalmente.

#### <span id="page-10-3"></span>*Numeri*

- In generale, scrivere solo i numeri da uno a dieci (ad esempio, uno, 14).
- Scrivere anche i numeri da uno a dieci quando sono seguiti da centinaia, migliaia, centomila, milioni e così via.
- Per tutti gli altri numeri, di solito si devono usare le cifre, eccetto:
- Scrivere sempre i numeri all'inizio di una frase: Duecento anni fa, ecc.
	- o Scrivere sempre i numeri ordinali: primo, secondo, sedicesimo, trentatreesimo, ecc. (non 1°, 2°, 16°, 33°, ecc.).
	- o Quando si esprimono le percentuali, usare sempre i numeri con la dicitura "percento": Il tasso di abbandono è stato del 20 percento.
- Usare le virgole per indicare le migliaia e i punti fermi per i decimali. (1,000.50 e non 1.500,50).

#### <span id="page-10-4"></span>*Date*

- Nel testo principale e nelle note a piè di pagina, tutte le date devono essere scritte senza abbreviazioni: 27 dicembre 2011 (non 27 dic 11) e gennaio 2003 (non gen 03).
- Non usare mai le virgole nelle date: Settembre 2001 ha segnato un cambiamento importante.
- Non usare mai i numeri per riferirsi ai mesi:  $01/05/11$  può significare 1 maggio 2011 o 5 gennaio 2011. Scrivere per esteso per evitare confusione.
- Le date complete devono essere nel formato giorno, mese, anno: 27 dicembre 2002 (non dicembre 27, 2002). In inglese, non usare "th" o "st", ad esempio dire "1 July 2002" invece di "1st July 2002" o "1st of July 2002".
- Il numero di una data deve sempre trovarsi sulla stessa riga del mese (si veda il paragrafo successivo sugli spazi vuoti).
- I riferimenti ai decenni devono essere normalmente scritti per esteso: Negli anni Cinquanta (non '50).
- Quando è preferibile usare i numeri per i decenni o quando si fa riferimento ai secoli, in inglese non bisogna mai mettere l'apostrofo prima della "s": 1800s (non 1800's).

#### <span id="page-11-0"></span>*Citazioni*

Le citazioni devono essere riportate esattamente come appaiono nel testo originale. Citare solo la parte necessaria della fonte e assicurarsi di formulare la frase in modo che le parole citate si adattino sia dal punto di vista logico che grammaticale. Di norma, una citazione diretta deve riprodurre esattamente la formulazione, l'ortografia, la capitalizzazione e la punteggiatura interna del testo originale, anche se è diversa dalle linee guida di NPSG. Sono tuttavia consentite le seguenti modifiche per rendere la citazione più adatta alla sintassi e alla tipografia dell'opera:

- La punteggiatura finale può essere modificata e i segni di punteggiatura possono essere omessi quando si usano le ellissi.
- I segni di riferimento originali delle note a piè di pagina in una breve citazione di una pubblicazione accademica dovrebbero di solito essere omessi.
- Eventuali idiosincrasie ortografiche devono essere mantenute; si deve far capire al lettore che l'errore era presente nell'originale facendolo seguire da "sic", che deve essere in corsivo e racchiuso tra parentesi.

## <span id="page-11-1"></span>*Ellissi*

L'omissione di qualsiasi testo da un brano citato deve essere indicata da punti di ellissi tra parentesi, che devono apparire tutti sulla stessa riga (si veda il paragrafo sugli spazi rigidi). Si deve fare attenzione a non alterare il significato originale della citazione. Se l'omissione è all'interno di una frase citata, sono sufficienti tre punti di ellissi con spazi prima e dopo:

"La Camera ritiene pertanto che la presentazione (...) sia utile per la corretta determinazione del caso."

#### <span id="page-11-2"></span>*Spazi rigidi*

È possibile fare in modo che i punti di ellissi appaiano sulla stessa riga creando spazi rigidi (non separabili tra di essi), in modo da evitare l'interruzione automatica della riga. Per creare uno spazio rigido è sufficiente tenere premuti contemporaneamente i tasti [shift] e [control] e premere la barra spaziatrice.

NB Quando si scrive "Non C'è Pace Senza Giustizia", assicurarsi che "Non" e "Pace" siano sempre sulla stessa riga.

**Suggerimento**: per riconoscere la differenza tra uno spazio regolare e uno spazio rigido, fate clic sul simbolo "mostra invisibili" o simbolo del paragrafo nella barra degli strumenti (¶), oppure premete [control][shift] e il numero 8. Gli spazi regolari appariranno come piccoli punti [•] e gli spazi rigidi come piccoli cerchi [°].

#### <span id="page-12-0"></span>Abbreviazioni e acronimi

#### <span id="page-12-1"></span>*Riferimento iniziale*

Scrivere il nome completo di un titolo la prima volta che viene citato, seguito poi dall'acronimo o dall'abbreviazione tra parentesi. In seguito, utilizzare l'acronimo o l'abbreviazione. Per i documenti più lunghi, questa operazione potrà essere ripetuta in ogni capitolo.

"Le mutilazioni genitali femminili (MGF) sono una questione di diritti umani. Milioni di donne e ragazze in tutto il mondo sono sottoposte a MGF."

#### <span id="page-12-2"></span>*Organizzazioni straniere*

Quando si citano organizzazioni straniere, indicare il nome in italiano (o nella lingua del documento che si sta scrivendo), seguito dal nome nella lingua originale e dall'acronimo tra parentesi.

Ad esempio, il Team Argentino di Antropologia Forense (*Equipo Argentino de Antropología Forense*, EAAF).

#### <span id="page-12-3"></span>*Glossari*

Un rapporto con numerose abbreviazioni e acronimi dovrebbe includere un glossario completo nella parte anteriore in cui gli acronimi sono elencati in ordine alfabetico.

#### <span id="page-12-4"></span>Citazioni

Lo scopo delle citazioni è quello di identificare la fonte di specifiche citazioni, fatti o analisi citate nel testo. L'accreditamento della fonte originale conferma ciò che viene detto e consente al lettore di individuare la fonte. Le citazioni seguono formati standardizzati per identificare le fonti con la massima chiarezza possibile.

Inserire accuratamente le citazioni durante la ricerca e la scrittura, includendo tutti gli elementi di citazione necessari, vi risparmierà molti problemi in seguito. È inoltre prudente non abbreviare le citazioni fino a quando il documento che si sta scrivendo non è stato completato e modificato in modo sostanziale, poiché le citazioni vengono quasi sempre stravolte durante il processo di scrittura e di editing e può richiedere molto tempo e sforzi per tornare indietro e trovare la corretta citazione delle fonti.

Si veda la sezione sulla capitalizzazione, sopra, per le regole su quali parole nei titoli, ecc. devono essere capitalizzate e quali devono essere minuscole.

#### <span id="page-12-5"></span>*Note a piè di pagina e note finali*

Le pubblicazioni di NPSG utilizzano generalmente note a piè di pagina piuttosto che note finali.

**Suggerimento**: durante la revisione dei documenti, ricordare che facendo doppio clic sul numero della nota a piè di pagina (o della nota finale) si accede al testo della nota. Fare doppio clic sul numero della nota per tornare al testo.

#### <span id="page-13-0"></span>*Punti generali sulle note a piè di pagina*

- Le note che includono informazioni che non siano le citazioni delle fonti, come le note a piè di pagina sostanziali con fatti o commenti aggiuntivi, devono essere usate con parsimonia. Nella maggior parte dei casi, questo tipo di materiale dovrebbe essere omesso o incorporato nel testo principale.
- Usare "ibid" per riferirsi a una singola fonte citata nella nota immediatamente precedente (non mettere in corsivo "ibid" nel testo della nota). Per i riferimenti ad altre fonti citate in precedenza, utilizzare forme abbreviate dei riferimenti (vedi sotto).
- I riferimenti alle pagine vanno indicati con le abbreviazioni p (per una singola pagina) o pp (per più pagine). Si noti che non c'è un punto fermo dopo la "p" o la "pp".
- Per le risoluzioni del Consiglio di sicurezza delle Nazioni Unite e documenti simili, fare riferimento al paragrafo da cui è tratta la citazione, indicando se si tratta di un paragrafo preambolare o di un paragrafo operativo. L'abbreviazione per paragrafo è "para" (per un paragrafo) o "paras" (per più paragrafi). Si noti che non c'è un punto fermo dopo "para" o "paras".
- Il numero di pagina o di paragrafo deve trovarsi sulla stessa riga di "p", "pp", "para" o "paras" (si veda il paragrafo precedente sugli spazi).
- Per le fonti elettroniche che non hanno numeri di pagina, utilizzare il numero del sottotitolo, del capitolo o del paragrafo come localizzatore, se possibile.
- Per quanto riguarda la collocazione dei marcatori delle note a piè di pagina nel testo rispetto alla punteggiatura, si veda sopra. Non allegare i numeri delle note a piè di pagina o delle note finali ai titoli o ai sottotitoli.

#### <span id="page-13-1"></span>*Libri*

Le citazioni di libri devono includere l'autore, il titolo, l'editore, il luogo di pubblicazione, la data e il numero di pagina, con il nome del libro in corsivo, come segue:

Cesare Romano, Andre Nollkaemper e Jann Kleffner, *Tribunali Penali Internazionalizzati: Sierra Leone, Timor Est, Kosovo e Cambogia* (Oxford University Press, New York, 2004), pp 138-9.

In una citazione successiva che non segue immediatamente la nota a piè di pagina contenente il primo riferimento, utilizzare un riferimento abbreviato:

Romano et al, *Tribunali Penali Internazionalizzati*, p 126.

#### <span id="page-13-2"></span>*Articoli di giornale*

Gli articoli di giornale devono includere il nome del giornalista, il titolo dell'articolo, il nome del giornale e la data dell'articolo. Il numero di pagina non è richiesto. I titoli degli articoli vanno messi tra virgolette e il nome del giornale in corsivo.

Se l'articolo è stato ottenuto online, inserire un riferimento all'URL e annotare la data di accesso all'URL tra parentesi dopo le parole "consultato in data".

Mohammed Massaquoi, "AG Margai in Legal Drama", *Concord Times*, 29 luglio 2011, disponibile all'indirizzo <http://allafrica.com/stories/201108011333.html> (consultato in data 2 agosto 2011).

Si noti che l'URL deve essere preceduto dalle parole "disponibile all'indirizzo". Non deve essere formattato come un collegamento ipertestuale (cioè non deve essere sottolineato e in carattere blu), ma deve avere lo stesso aspetto del resto del testo della nota.

#### <span id="page-14-0"></span>*Pubblicazioni delle Nazioni Unite*

I documenti ufficiali delle Nazioni Unite, le serie di trattati, i documenti ciclostilati, ecc. devono tutti includere l'autore, il titolo e il numero del documento delle Nazioni Unite:

Segretario Generale delle Nazioni Unite, "Lettera dell'8 aprile 1994 del Segretario generale al Presidente dell'Assemblea generale e al Presidente del Consiglio di sicurezza" (New York: Nazioni Unite, 1994), documento ONU n. A/48/928/S/1994/448.

Le risoluzioni del Consiglio di Sicurezza o dell'Assemblea Generale delle Nazioni Unite devono includere il titolo, il numero della risoluzione, la data e il numero del documento ONU:

Risoluzione dell'Assemblea Generale delle Nazioni Unite, "Moratoria sull'uso della pena di morte", 18 dicembre 2007, documento ONU No A/RES/62/149.

#### <span id="page-14-1"></span>**III. Linee guida per la formattazione**

#### <span id="page-14-2"></span>Formato per i documenti NPSG

I documenti di NPSG dovrebbero utilizzare le seguenti impostazioni di formato:

- Impostazione della pagina:
	- Formato del foglio: A4
	- Margini a sinistra e a destra: 1.27cm
	- Margini in cima e in fondo: 2.54cm
- Carattere:
	- Style: Normale (si veda sotto per quanto riguarda i titoli e la creazione di sommari)
	- Carattere: Garamond
	- Dimensione carattere: 12
- Impostazioni del paragrafo:
	- Spazio prima del paragrafo: 0pt
	- Spazio dopo il paragrafo: 6pt
	- Spazio dopo il paragrafo per elenchi puntati e liste: 0pt
	- Interlinea: singolo
	- Controllo righe isolate attivo
	- Allineamento: giustificato
- Tipo di file:

- Salvare i documenti Word come "documento Word" (cioè ".doc", non ".docx"). Il più recente MS Word dopo Word 2003 (cioè ".docx") non è sempre facilmente leggibile dalle versioni precedenti di Word o dai dispositivi di posta elettronica portatili.

## <span id="page-15-0"></span>Titoli

NPSG utilizza generalmente un titolo principale e uno o due sottotitoli. Il titolo principale deve essere in grassetto e numerato; il primo sottotitolo deve essere sottolineato e numerato; il secondo sottotitolo deve essere in corsivo e utilizzare numeri romani:

## **1. La politica processuale della CPI**

1.a Chi deve essere perseguito?

*1.a.i L'esperienza del Tribunale Speciale per la Sierra Leone*

I titoli e i sottotitoli devono sempre trovarsi sulla stessa pagina delle prime due righe del testo che li segue. **Suggerimento**: per assicurarsi che ciò avvenga, si possono contrassegnare i titoli con "Mantieni con il successivo" nella casella di formattazione dei paragrafi.

## <span id="page-15-1"></span>Sommari

Se state lavorando a un documento lungo, potreste voler creare un sommario. A tale scopo, è necessario applicare gli stili ai titoli e ai sottotitoli:

Titolo principale: stile "Titolo 1" Primo sottotitolo: stile "Titolo 2" Terzo sottotitolo: stile "Titolo 3"

Si noti che gli stili di Microsoft Word sono preimpostati; quindi, quando si applicano gli stili di intestazione, il formato probabilmente cambierà. È quindi necessario modificare il formato per riportarlo a quello utilizzato da NPSG, come indicato in "Formato per documenti NPSG" e "Titoli".

Per creare un sommario, posizionare il cursore sulla prima pagina del documento, accedere al menu "riferimenti" tramite "inserisci" e selezionate "sommario". Utilizzare la scheda "sommario" e assicurarsi che non ci siano più di 3 livelli utilizzati per creare la tabella.

## <span id="page-15-2"></span>Nomi dei file

I nomi dei file devono riflettere chiaramente il contenuto del file e devono includere la data e il numero di versione, se applicabile:

NPSGWWeeklyMtgRpt08AUG11.doc

NPSGConceptNoteCompletionStrategy\_rev1.doc

Non inserire spazi nel nome del file, in quanto ciò può causare problemi di download.